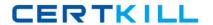

# Avaya

Exam 132-S-816.1

Specialist: Modular Messaging with Microsoft Exchange Implement & Support Elective Exam

Version: 5.0

[ Total Questions: 95 ]

# **Question No:1**

A test connection to an Aria Analog system fails. Which two are possible reasons for the failure?

(Choose two.)

- **A.** Analog channels were not assigned with the acr service.
- B. No PBX extension was assigned to analog channels on Message Networking.
- **C.** The Octel Analog Serial Number administered on Message Networking does NOT match the

one on the remote Aria Analog system.

**D.** The Mailbox ID length administered on Message Networking does NOT match the mailbox

length on the remote Aria Analog system.

Answer: A,C

#### **Question No: 2**

If a customer has a single Avaya Messaging Application Server (MAS) connected with a single E-

1 circuit to an Avaya Communication Manager PBX, which port should be in the Message Waiting

Indicator (MWI) port group?

- **A.** 1
- **B.** 16
- **C**. 29
- **D.** 32

**Answer: C** 

# **Question No:3**

Which software program controls the installation of the Modular Messaging Services using the

Data Collection Tool (DCT) input file?

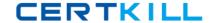

- A. setup.exe
- B. miscm.exe
- C. gvconfig.exe
- D. asconfig.exe

**Answer: B** 

## **Question No: 4**

Which statement is true about migrating from Unified Messenger to Modular Messaging (MM) for

Microsoft Exchange in R3?

- **A.** There is no upgrade path.
- **B.** The Message Storage Server (MSS) must be reloaded with R3.0 software.
- **C.** The Avaya Messaging Application Server (MAS) must first be upgraded to MM for Microsoft

Exchange R1.1.

**D.** The Avaya Messaging Application Server (MAS) must first be upgraded to MM for Microsoft

Exchange R2.0.

**Answer: C** 

## **Question No:5**

You are unable to make a successful test connection to an Aria Digital machine and suspect that

the Octel Serial Number may be incorrect. Which path should be taken from the Message

Network Administration menu to verify this?

- **A.** System Parameters > General Parameters
- **B.** Remote Machine Administration > Remote Machine Parameters
- **C.** System Parameters > General Parameters > Octel Administration
- **D.** Basic System Administration > TCP/IP Administration > Network Addressing

**Answer: B** 

Avaya 132-S-816.1: Practice Test

# **Question No: 6**

How should you access the alarm Log on R3.1 Message Networking (MN) from the main menu?

- A. Logs > Alarm Log
- **B.** Reports > Alarm Log
- **C.** Logs > Reports > Alarm Log
- **D.** Reports > Logs > Alarm Log

Answer: A

# **Question No:7**

You are performing acceptance testing as part of a Modular Messaging 3.1 for Exchange implementation. The PBX administrator has configured the Modular Messaging (MM) pilot number as 71500, and when you call 71500, MM answers. However, whenever MM makes an

outcall the calling number shows as 9999. Assuming this is changeable, where is it changed?

- **A.** It is not changeable; MM always displays 9999 for outcalls.
- B. On page 2 of the trunk group form in the PBX, set Send Calling Number to Y
- **C.** In Voice Mail System Configuration, PBXs, Avaya Dialogic QSIG, Outgoing Call tab, Origin

Number field

**D.** In Voice Mail System Configuration, PBXs, Avaya Dialogic QSIG, Transfer/Outcall tab, Voice

Mail Number field

**Answer: C** 

## **Question No:8**

You arrive at a customer's site to do a Modular Messaging 3.1 for Exchange installation on a

customer-provided 1U server. Upon opening the server to install the full-length Dialogic T1

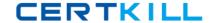

## Avaya 132-S-816.1: Practice Test

telephony board, you find that the only PCI slot is a half-length slot. The CIO is expecting a

demonstration tomorrow morning. What is the best option for continuing the installation to meet

the deadline?

- A. Use H.323 integration.
- **B.** Use SIP integration which does not require a telephony board.
- **C.** Call Dell and have them send a different server using a same-day delivery service.
- **D.** Call Avaya and have them dispatch a technician with a Modular Messaging "crash kit".

**Answer: A** 

# **Question No:9**

Which functions will be available when Modular Messaging is in Offline mode?

- A. Call Me
- **B.** Message Waiting Indicators
- **C.** TUI access to all messages in the subscriber's mailbox
- **D.** TUI access to recent messages in the subscriber's mailbox

**Answer: D** 

## **Question No: 10**

Which three pre-installation steps are required for a Customer Provided Equipment (CPE)

upgrade for Modular Messaging for Microsoft Exchange? (Choose three.)

- A. Obtain the Avaya Boot Image.
- **B.** Create a Data Collection file using the new option.
- **C.** Upgrade the Avaya Messaging Application Server (MAS) with Windows 2003 Server Software

and Service Packs.

- **D.** Back up Avaya Messaging Application Server (MAS) tone files, Caller Applications, and Custom Prompt files.
- **E.** Analyze all the Avaya Messaging Application Server (MAS) systems in the Voice Mail Domain

using the same Data Collection Tool (DCT) file on each MAS.

Answer: C,D,E

# **Question No: 11**

Which two statements are true about the configuration for Web Subscriber Options (WSO) with

Modular Messaging (MM) for Microsoft Exchange? (Choose two.)

- **A.** It can be co-resident with the MM Web Client.
- **B.** It can be co-resident on the Microsoft Exchange Server.
- **C.** It can be on a stand-alone server running minimum configuration.
- **D.** It can be co-resident with Avaya Messaging Application Server (MAS) on implementations withless than 500 subscribers.

Answer: C,D

## **Question No: 12**

How many PCI slots are available for Dialogic cards on an S3500 Server?

- **A.** 2
- **B**. 3
- **C.** 4
- **D**. 5

**Answer: A** 

## **Question No: 13**

You are installing Modular Messaging 3.1 for Exchange along with Message Networking 3.1 so

the customer can continue to send and receive voice messages to the rest of the organization's

voice mail systems. They will continue to do this until the entire organization has been migrated to

Modular Messaging; they realize that the Message Networking system is therefore a

temporary

solution. What is required to meet the customer's needs as defined above?

- **A.** Message Networking must be installed on S3500 hardware.
- B. The Message Networking server must have at least one analog port board.
- **C.** The Modular Messaging license file must include the right to use Octel Analog Networking.
- **D.** One of the Modular Messaging Message Application Servers must have at least one analog port board.

**Answer: B** 

## **Question No: 14**

Which two tools are used in new installations for both Customer Provided Equipment (CPE) and

Avaya hardware installations? (Choose two.)

- A. gvconfig.exe
- B. All Tasks Wizard
- C. Data Collection Tool (DCT)
- **D.** Modular Messaging Configuration Wizard (MMCW)

Answer: C,D

# **Question No: 15**

Modular Messaging 3.1 for Exchange Message Application Servers (MASs) run the Microsoft

Windows operating system. The customer wants to supply their own MAS. Which versions of

Windows are supported on the MASs?

- A. Windows 2003 with Service Pack 1
- B. Windows 2003 with Service Pack 2
- C. Windows 2000 as long as this is an upgrade
- **D.** Any release of Windows 2003 except Data Center Server

Answer: A

# **Question No: 16**

Which three statements are true about Distribution Lists in Modular Messaging (MM) for Microsoft

Exchange? (Choose three.)

- **A.** The numeric address can be up to 32 digits in length.
- **B.** Distribution Lists might have the same number as an existing mailbox in the Voice Mail Domain.
- **C.** The user must have been granted permissions in Microsoft Exchange to be able to send to the

list.

**D.** The administrator can assign a numeric address to a given list using Active Directory Users

and Computers.

**E.** Distribution Lists that receive messages sent from MM cannot contain subscribers who are not

enabled in the same Voice Mail Domain as the sender.

Answer: A,C,D

## **Question No: 17**

You are having problems connecting to an Exchange server. Which tool should you use to ensure

there are no permanent static routes preventing the correct IP routing to Exchange?

- A. ping
- **B.** route\_disp
- **C.** route print
- D. ipconfig /all

**Answer: C** 

**Question No: 18**